# **Princeton University**

**Computer Science 217: Introduction to Programming Systems**

# **Assembly Language: Part 2**

# **Goals of this Lecture**

### Help you learn:

- Intermediate aspects of AARCH64 assembly language:
- Control flow with signed integers
- Control flow with unsigned integers
- Arrays
- Structures

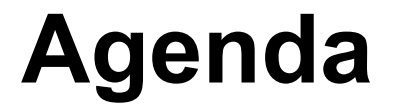

#### **Flattened C code**

Control flow with signed integers

Control flow with unsigned integers

Arrays

**Structures** 

# **Flattened C Code**

### Problem

• Translating from C to assembly language is difficult when the C code doesn't proceed in consecutive lines

### **Solution**

• **Flatten** the C code to eliminate all nesting

# **Flattened C Code**

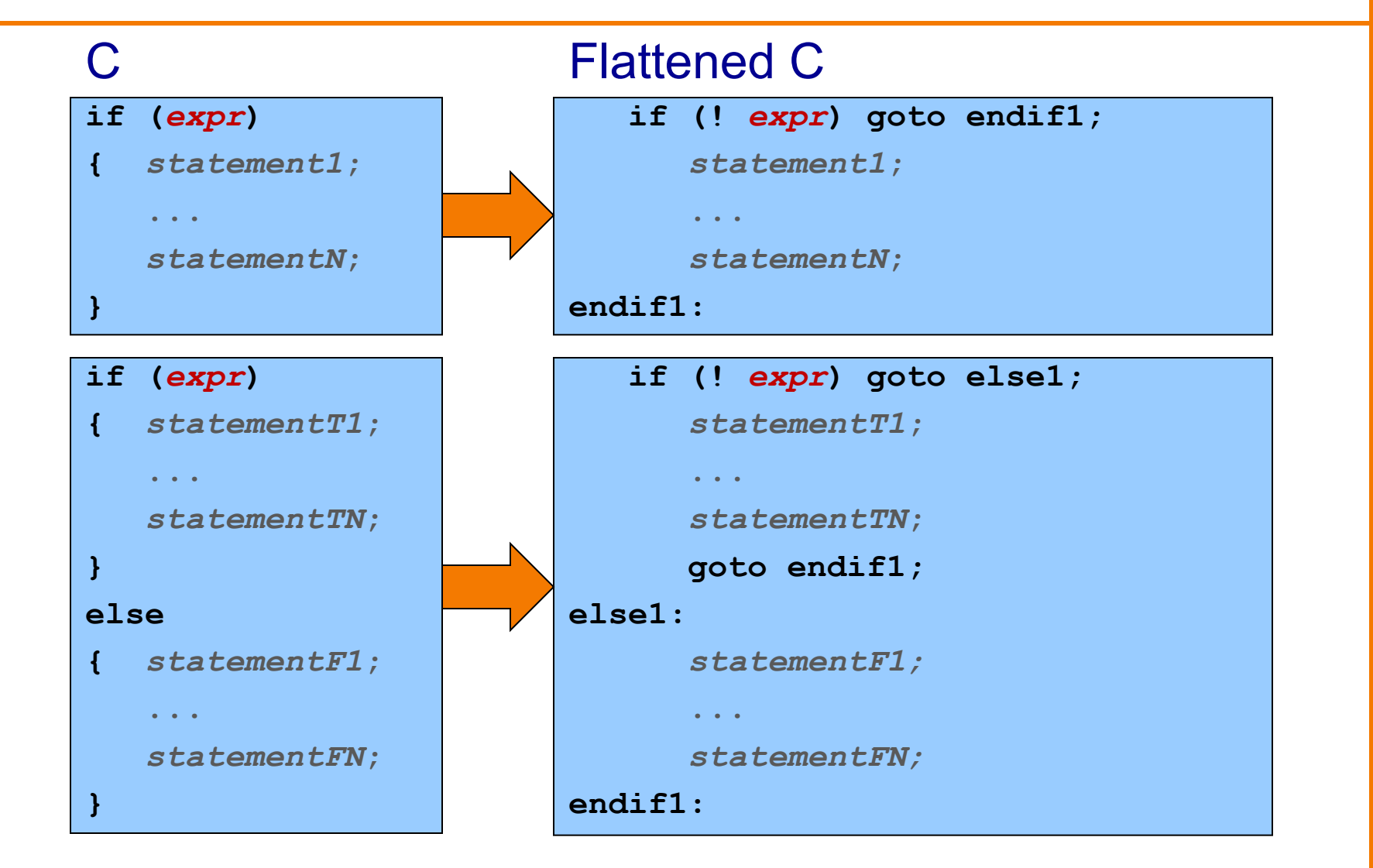

# **Flattened C Code**

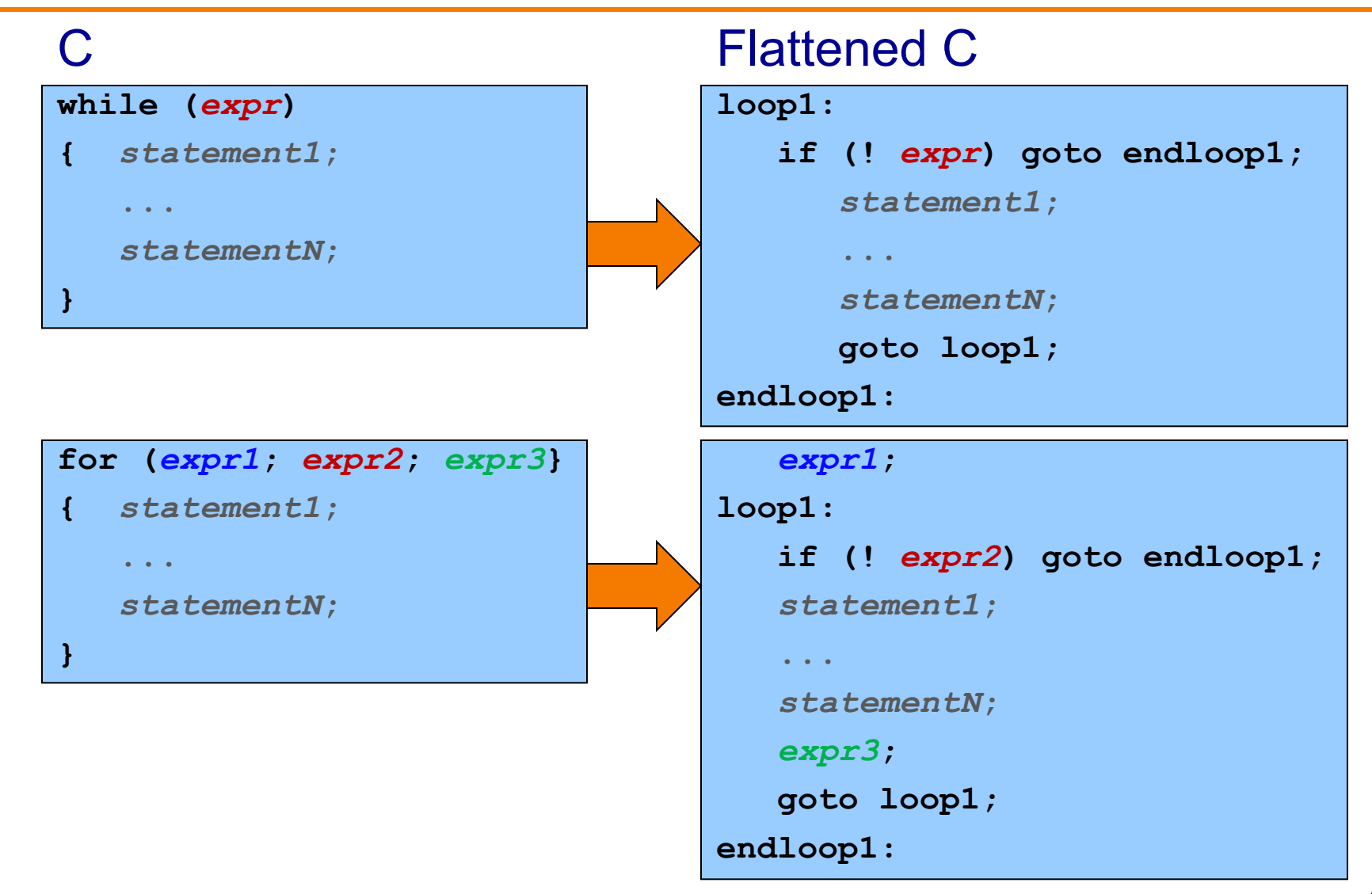

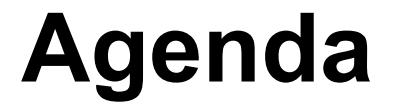

#### Flattened C code

**Control flow with signed integers**

Control flow with unsigned integers

Arrays

**Structures** 

### **if Example**

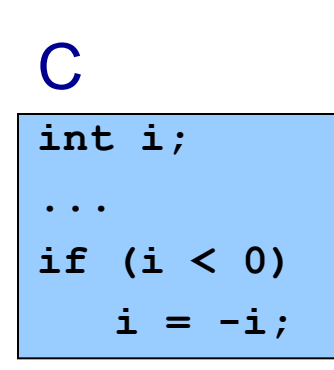

#### Flattened C

**int i; ... if (i >= 0) goto endif1; i = -i; endif1:**

# **if Example**

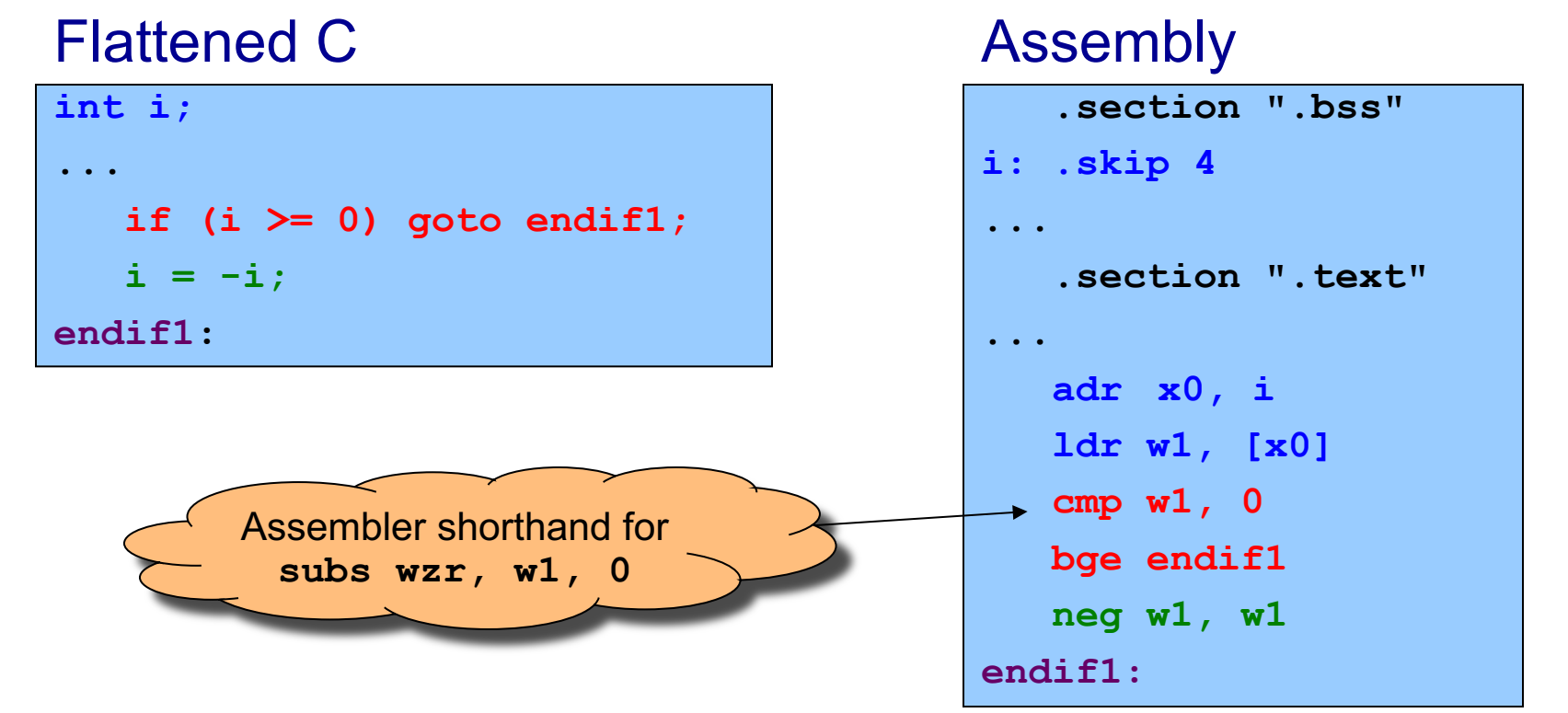

#### Notes:

**cmp** instruction: compares operands, sets condition flags **bge** instruction (conditional branch if greater than or equal): Examines condition flags in PSTATE register

### **if…else Example**

```
int i;
int j;
int smaller;
...
if (i < j)
   smaller = i;
else
   smaller = j;
```
#### C **C** Flattened C

```
int i;
int j;
int smaller;
...
   if (i >= j) goto else1;
   smaller = i;
  goto endif1;
else1:
   smaller = j;
endif1:
```
### **if…else Example**

#### Flattened C

```
int i;
int j;
int smaller;
...
   if (i >= j) goto else1;
   smaller = i;
   goto endif1;
else1:
   smaller = j;
endif1:
```
### Assembly

```
...
   adr x0, i
   ldr w1, [x0]
   adr x0, j
   ldr w2, [x0]
   cmp w1, w2
  bge else1
   adr x0, smaller
   str w1, [x0]
  b endif1
else1:
   adr x0, smaller
   str w2, [x0] 
endif1:
```
### Note:

**b** instruction (unconditional branch)

### **while Example**

**int n; int fact; ...**  $fact = 1;$ **while (n > 1) { fact \*= n; n--; }**

#### C **C** Flattened C

```
int n;
int fact;
...
   fact = 1;loop1:
   if (n <= 1) goto endloop1;
   fact *= n;
   n--;
   goto loop1;
endloop1:
```
### **while Example**

#### Flattened C

```
int n;
int fact;
...
  fact = 1;
loop1:
   if (n <= 1) goto endloop1;
   fact *= n;
  n--;
   goto loop1;
endloop1:
```
#### Assembly

```
...
   adr x0, n
   ldr w1, [x0]
   mov w2, 1
loop1:
   cmp w1, 1
   ble endloop1
   mul w2, w2, w1
   sub w1, w1, 1
   b loop1 
endloop1:
# str w2 into fact
```
#### Note:

**ble** instruction (conditional branch if less than or equal)

### **for Example**

```
int power = 1;int base;
int exp;
int i;
...
for (i = 0; i < exp; i++)
 power *= base;
```
#### C **C** Flattened C

```
int power = 1;
int base;
int exp;
int i;
...
 i = 0;
loop1:
   if (i >= exp) goto endloop1;
   power *= base;
   i++;
   goto loop1;
endloop1:
```
# **Example IClicker Question**

Q: Which section(s) would **power**, **base**, **exp**, **i** go into?

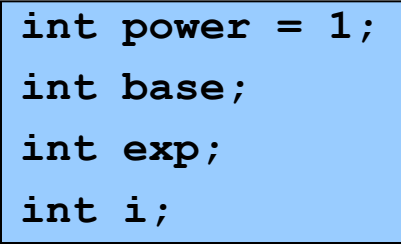

- A. All in .data
- B. All in .bss
- **C. power** in .data and rest in .rodata
- **D. power** in .bss and rest in .data
- **E. power** in .data and rest in .bss

### **for Example**

#### Flattened C

**int power = 1;**

**int base;**

**int exp;**

**int i;**

**...**

```
i = 0;
```
**loop1:**

**if (i >= exp) goto endloop1;**

**i++;**

**goto loop1;**

**power \*= base;**

**endloop1:**

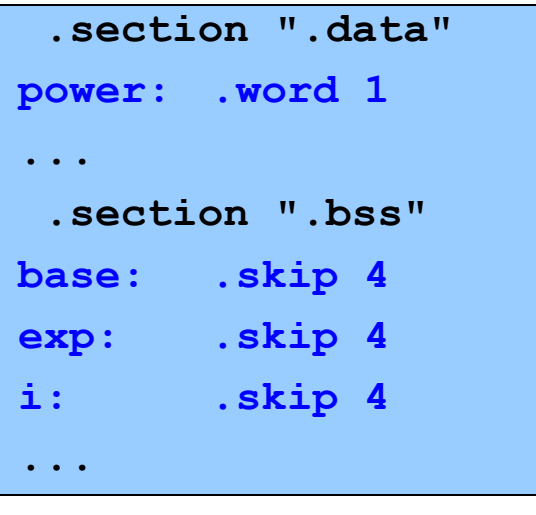

### **for Example**

#### Flattened C

 $int power = 1$ ;

**int base;**

**int exp;**

**int i;**

**...**

**i = 0;**

**loop1:**

**if (i >= exp) goto endloop1;**

**power \*= base;**

**i++;**

**goto loop1;**

**endloop1:**

```
...
   adr x0, power
   ldr w1, [x0]
   adr x0, base
   ldr w2, [x0]
   adr x0, exp
   ldr w3, [x0]
   mov w4, 0
loop1:
   cmp w4, w3
   bge endloop1
   mul w1, w1, w2
   add w4, w4, 1
   b loop1 
endloop1:
# str w1 into power
```
# **Control Flow with Signed Integers**

#### Unconditional branch

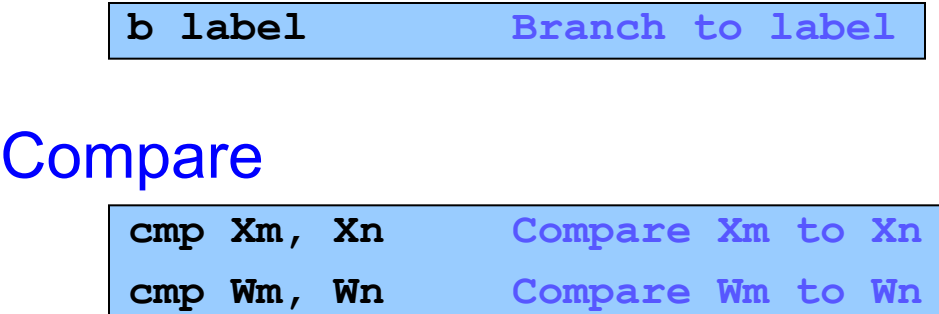

• Set condition flags in PSTATE register

### Conditional branches after comparing signed integers

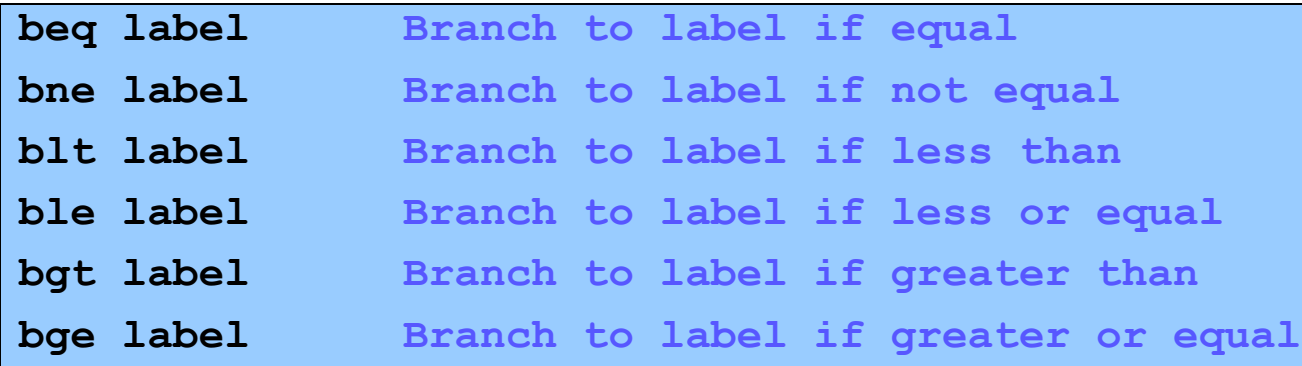

• Examine condition flags in PSTATE register  $18$ 

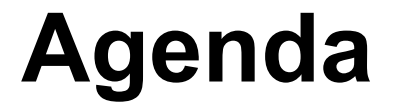

#### Flattened C

Control flow with signed integers

### **Control flow with unsigned integers**

Arrays

**Structures** 

# **Signed vs. Unsigned Integers**

### In C

- Integers are signed or unsigned
- Compiler generates assembly language instructions accordingly

### In assembly language

- Integers are neither signed nor unsigned
- Distinction is in the instructions used to manipulate them

### Distinction matters for

- Division (**sdiv** vs. **udiv**)
- Control flow
	- Which is the larger 32-bit integer value? 11111111111111111111111111111111 00000000000000000000000000000000

(Yes, there are 32 bits there. You don't have to count)

### **Control Flow with Unsigned Integers**

### Unconditional branch

**b label Branch to label**

#### **Compare**

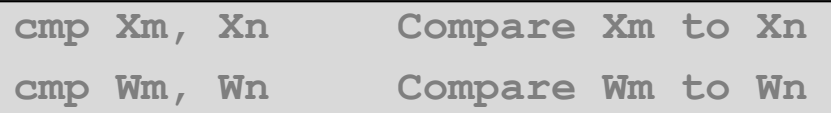

• Set condition flags in PSTATE register

#### Conditional branches after comparing unsigned integers

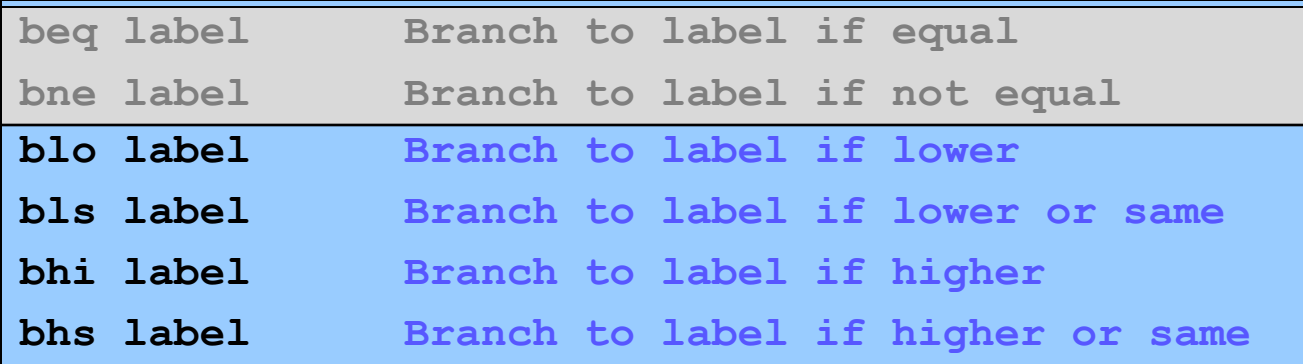

• Examine condition flags in PSTATE register  $21$ 

### **while Example**

#### **unsigned int n; unsigned int fact; ... fact = 1; loop1:** if  $(n \leq 1)$ **goto endloop1; fact \*= n; n--; goto loop1; endloop1:** Flattened C

#### **...** Assembly: Signed  $\rightarrow$  Unsigned **...**

**adr x0, n ldr w1, [x0] mov w2, 1 loop1: cmp w1, 1 ble endloop1 mul w2, w2, w1 sub w1, w1, 1 b loop1 endloop1: # str w2 into fact**

**adr x0, n ldr w1, [x0] mov w2, 1 loop1: cmp w1, 1 bls endloop1 mul w2, w2, w1 sub w1, w1, 1 b loop1 endloop1: # str w2 into fact**

### Note:

**bls** instruction (instead of **ble**)

### **Alternative Control Flow: CBZ, CBNZ**

Special-case, all-in-one compare-and-branch instructions

• DO NOT examine condition flags in PSTATE register

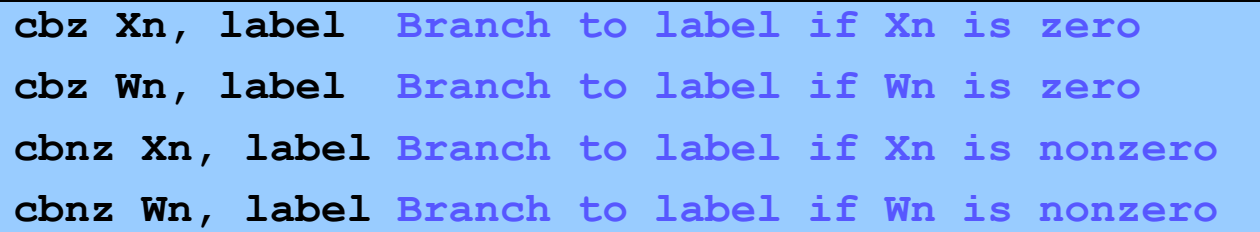

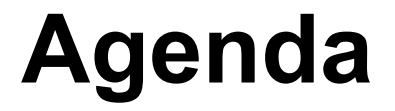

Flattened C

Control flow with signed integers

Control flow with unsigned integers

**Arrays**

**Structures** 

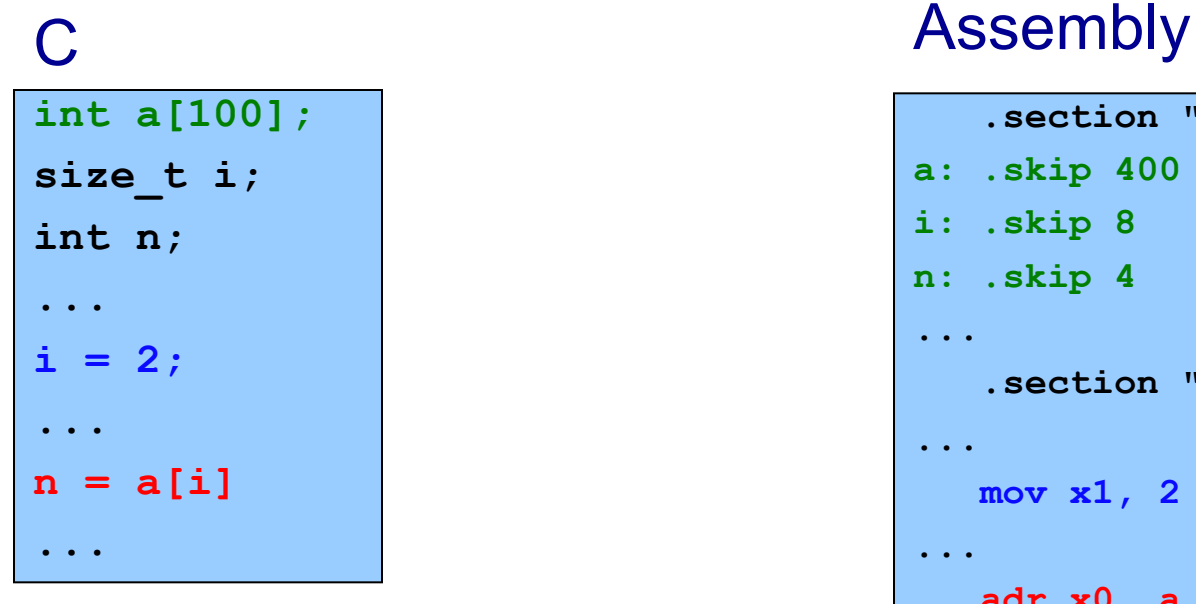

To do array lookup, need to compute address of  $a[i] \equiv * (a+i)$ Let's take it one step at a time...

```
.section ".bss"
a: .skip 400
i: .skip 8
n: .skip 4
...
   .section ".text"
...
  mov x1, 2
...
   adr x0, a
   lsl x1, x1, 2
   add x0, x0, x1
   ldr w2, [x0]
   adr x0, n
   str w2, [x0] 
...
```
**x0**

**x1**

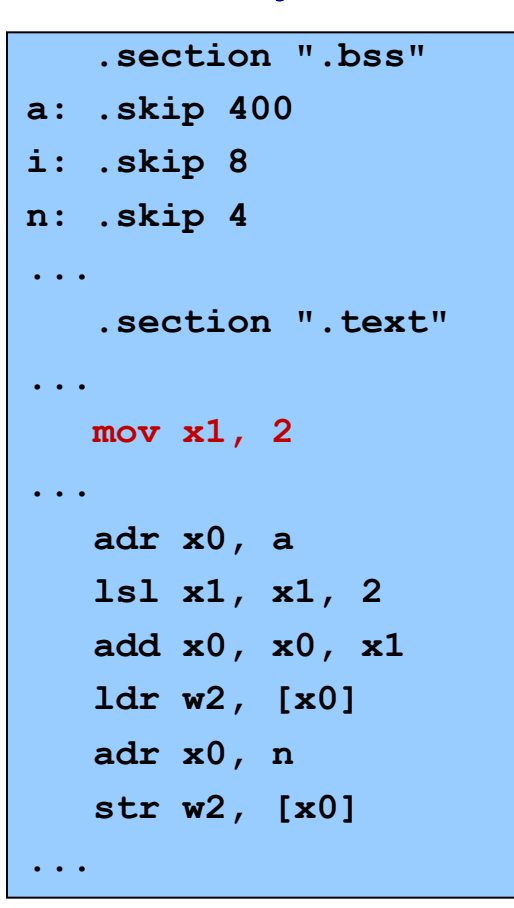

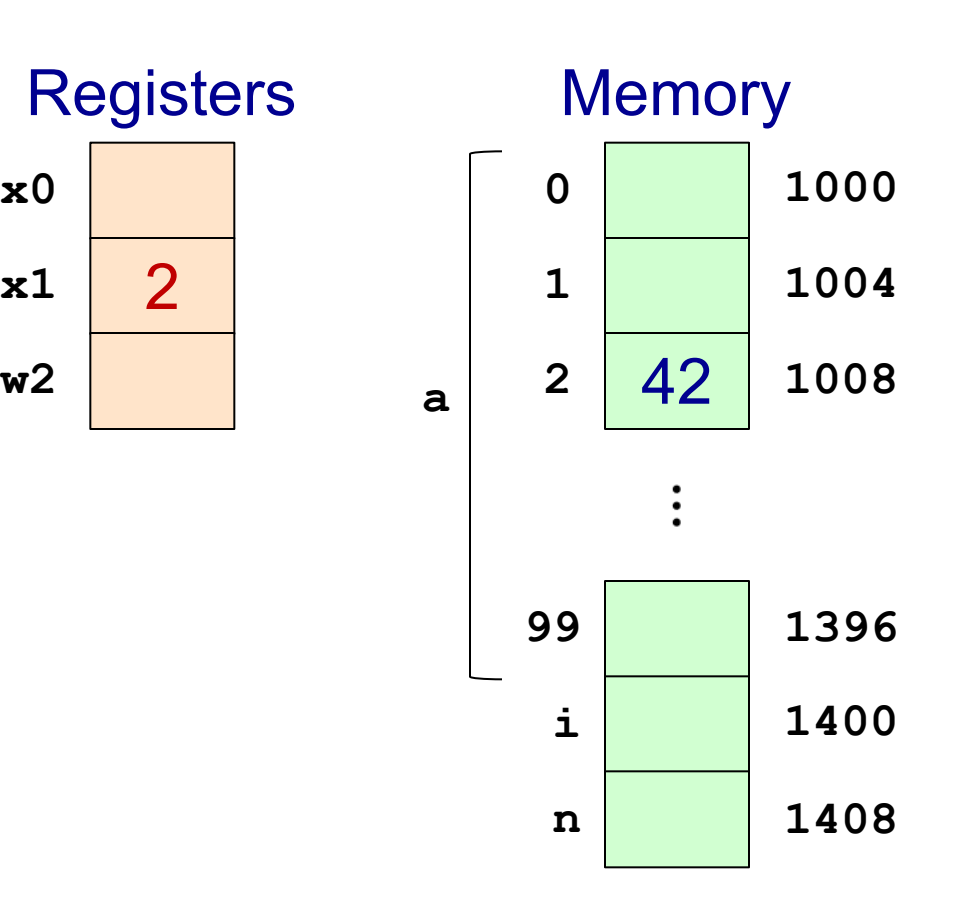

**x0**

**x1**

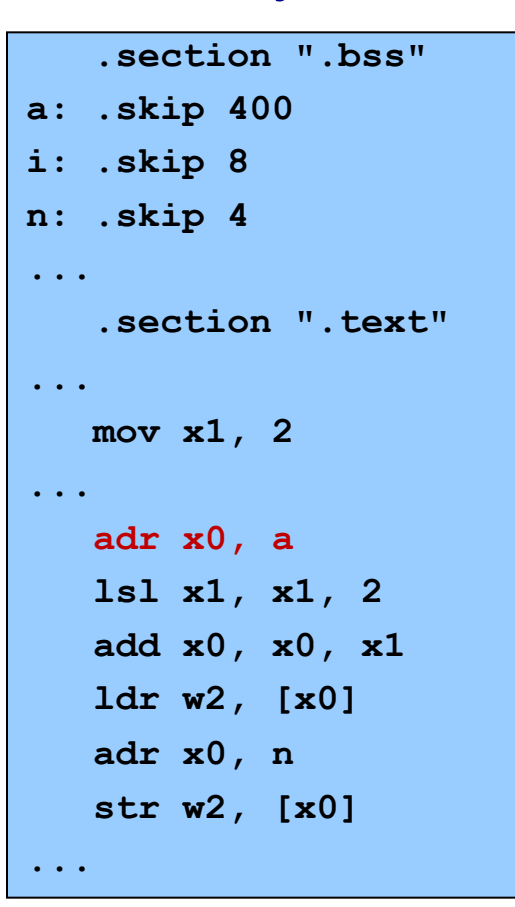

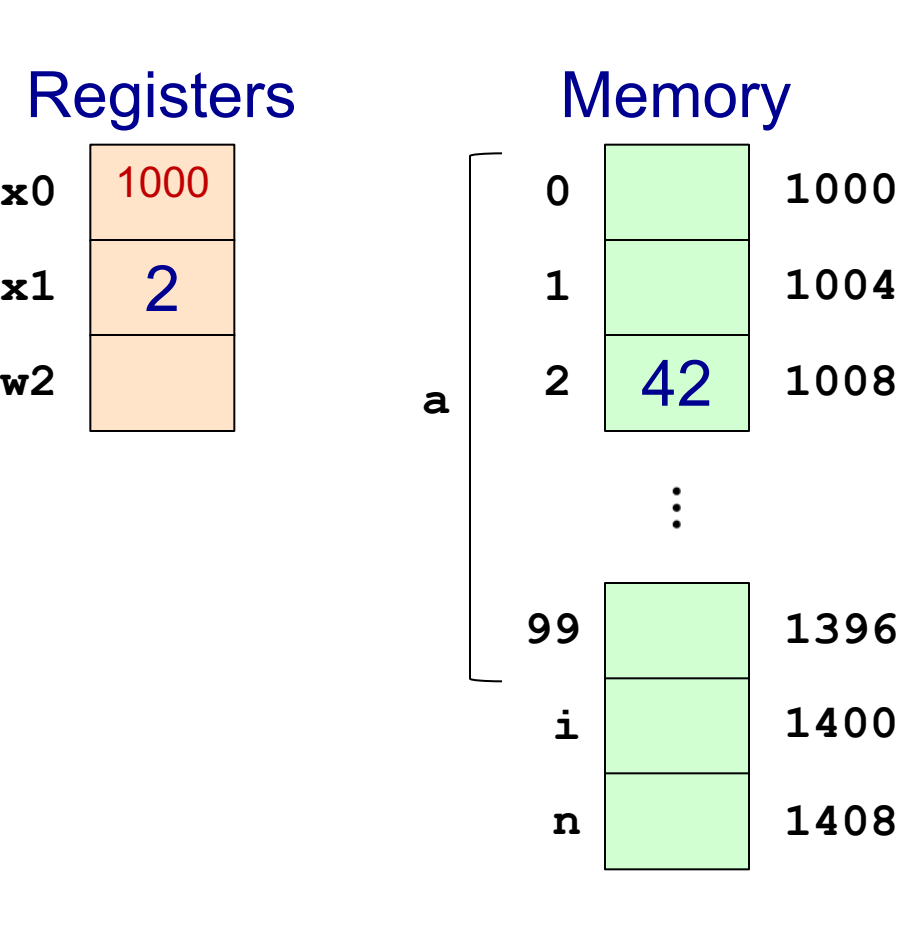

**x0**

**x1**

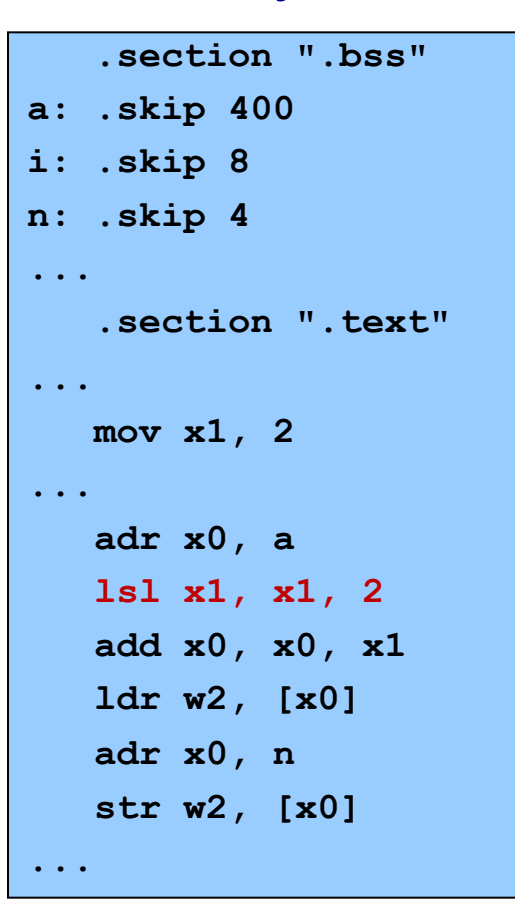

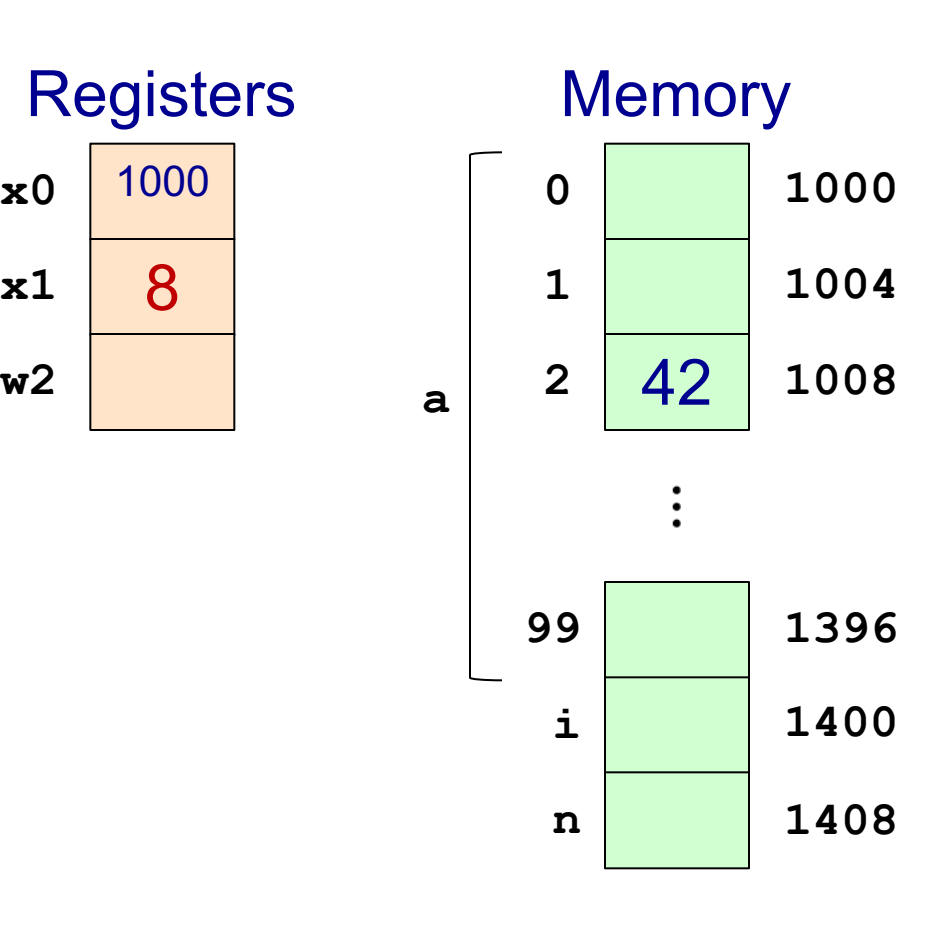

**x0**

**x1**

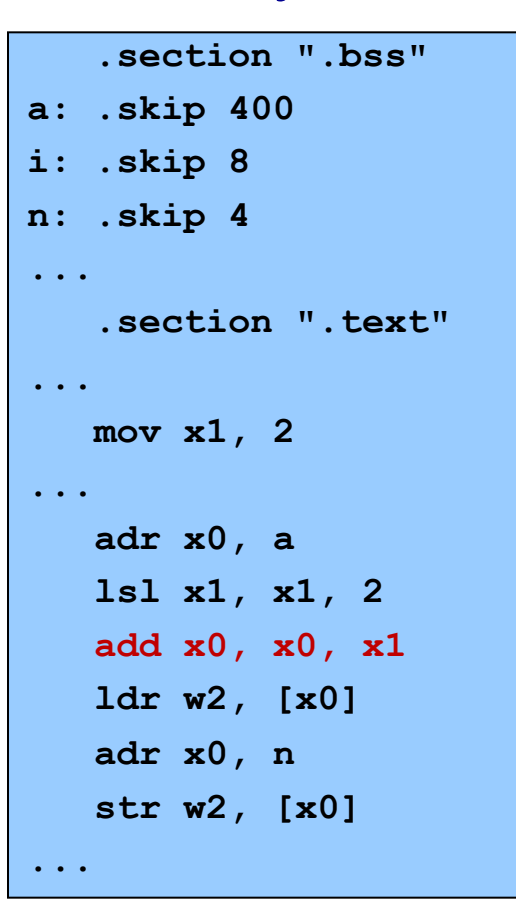

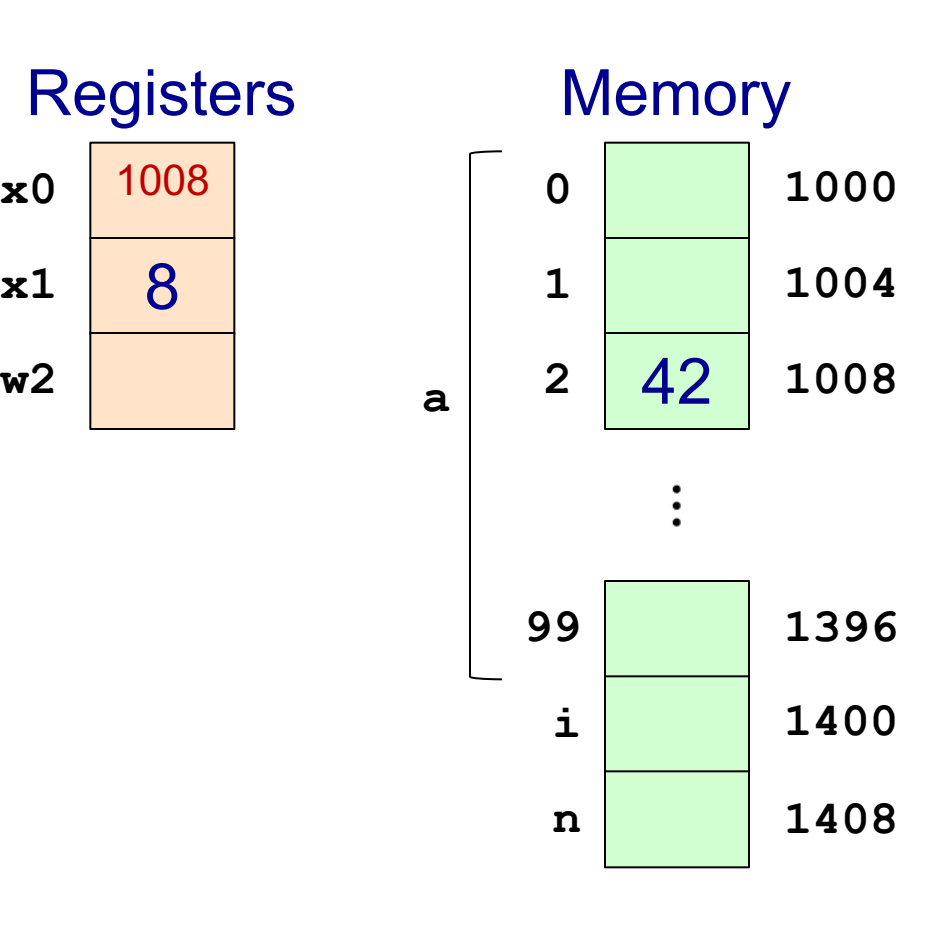

**x0**

**x1**

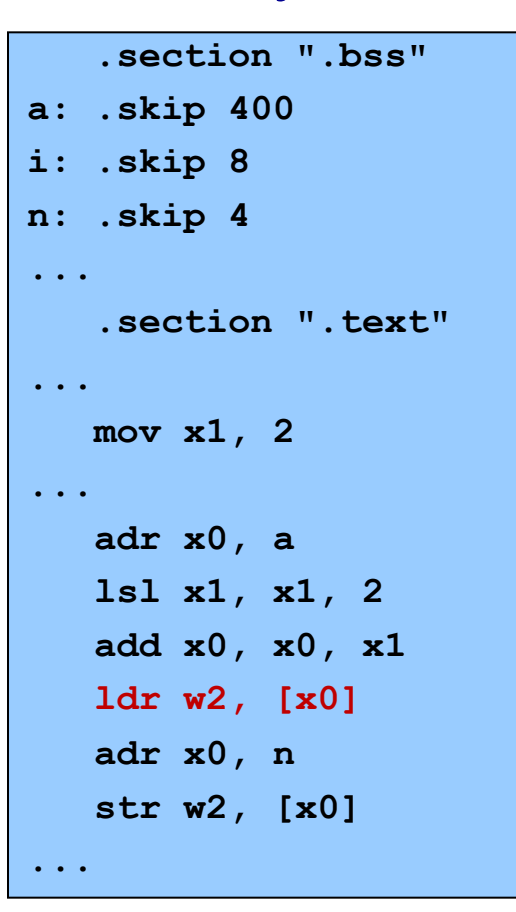

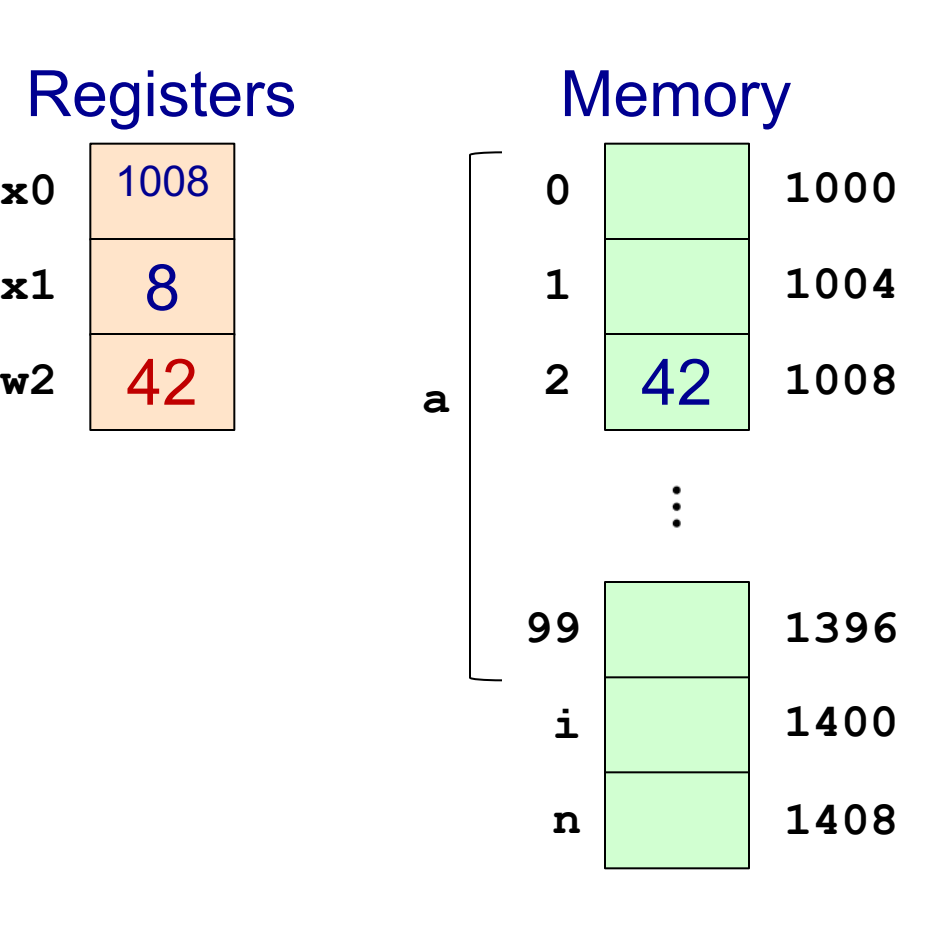

**x0**

**x1**

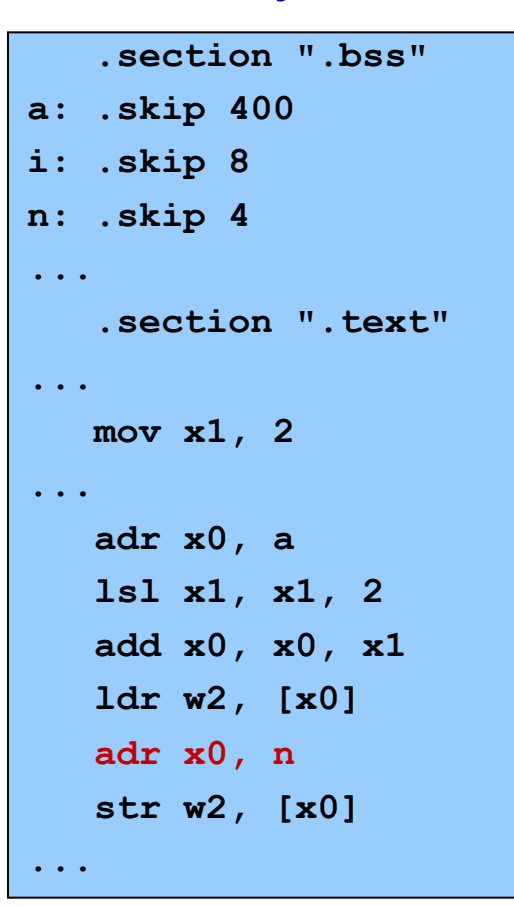

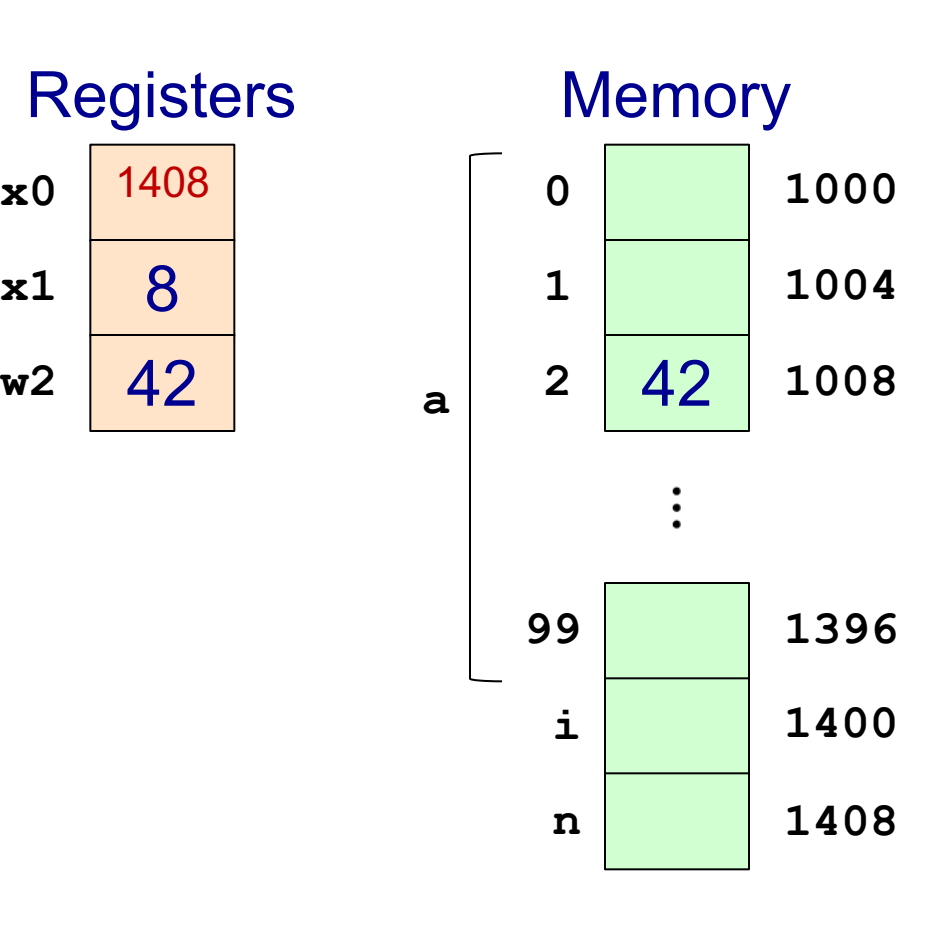

**x0**

**x1**

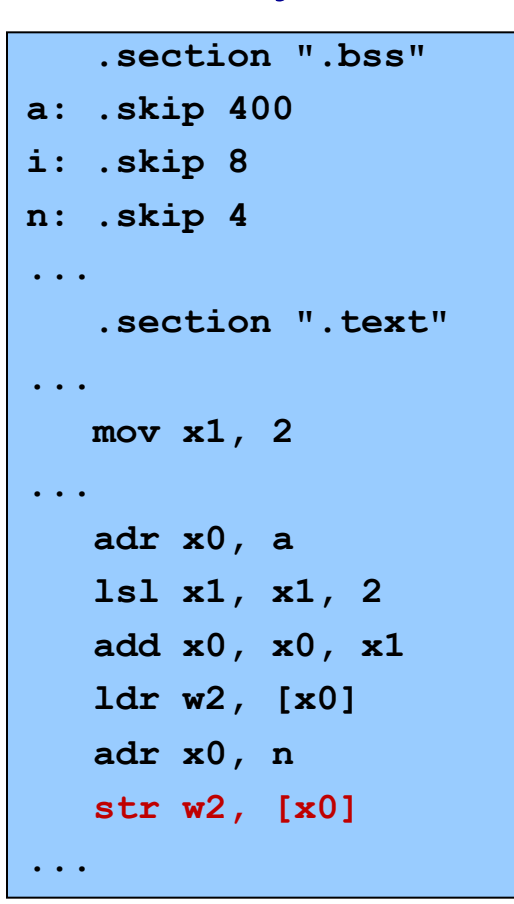

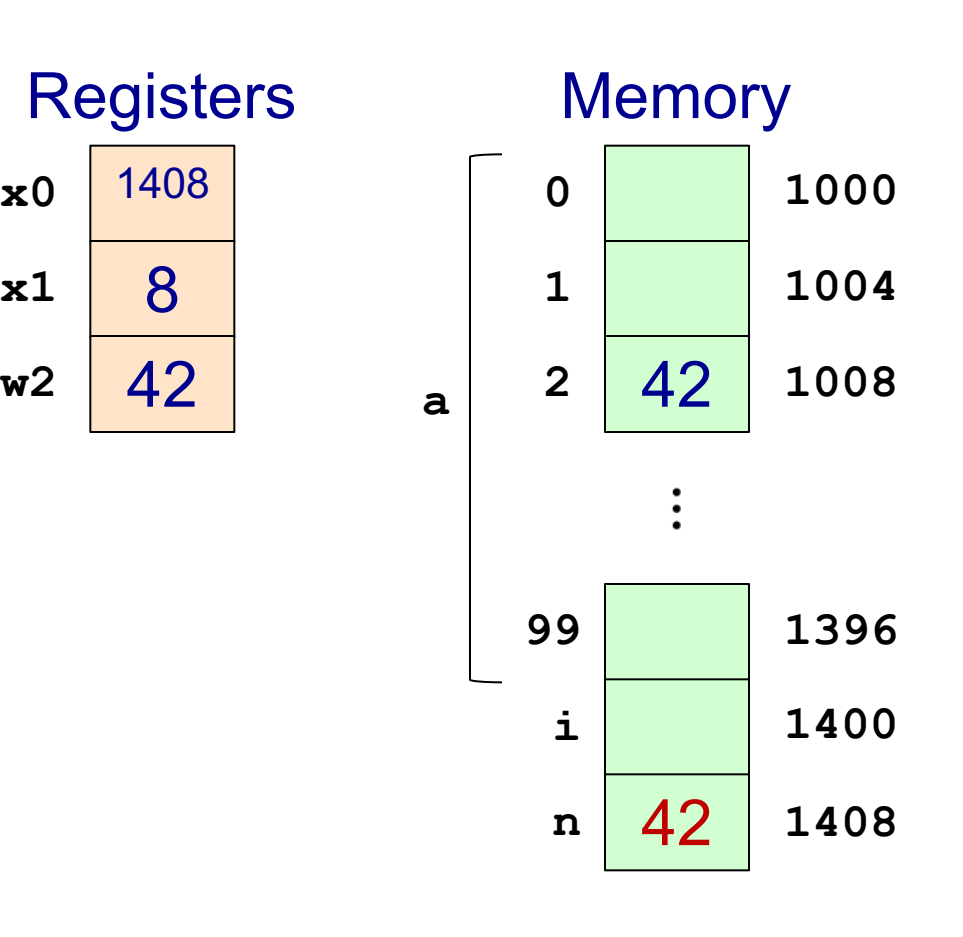

# **Arrays: Register Offset Addressing**

### **int a[100]; size\_t i; int n; ...**  $i = 2;$ **... n = a[i] ...**

### C Brute-Force

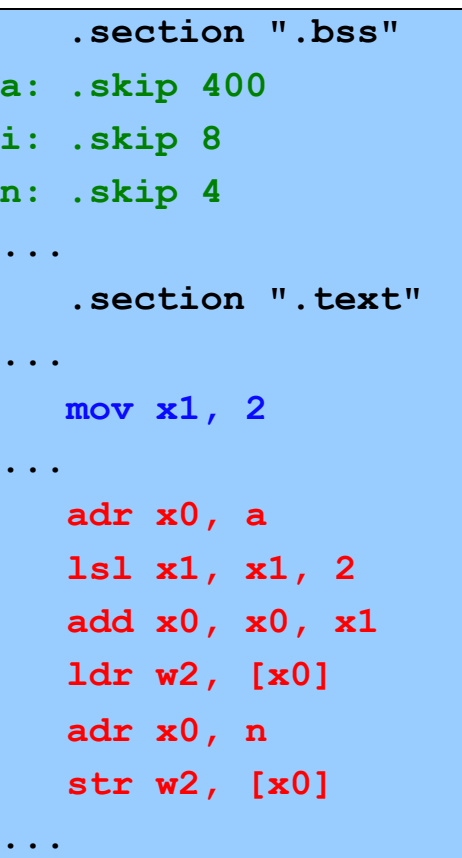

#### Register Offset

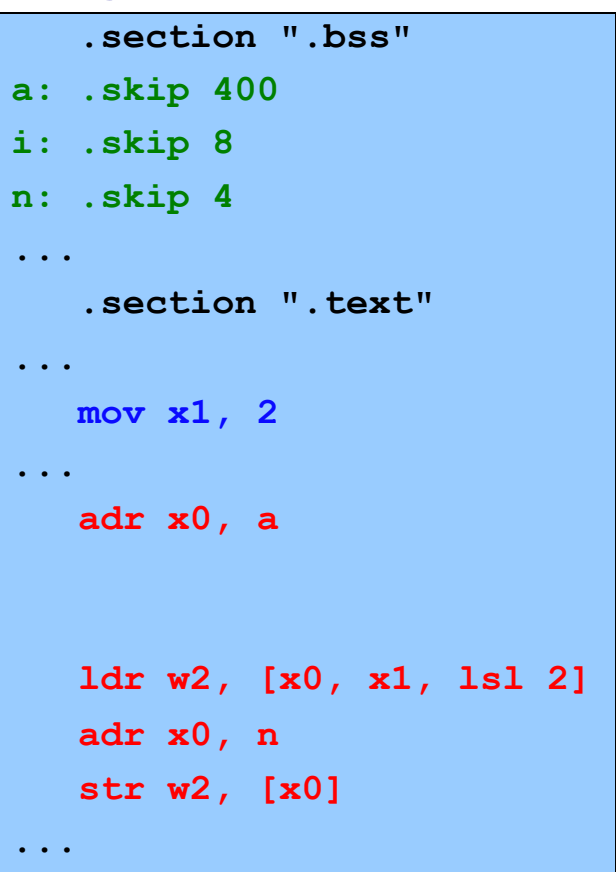

This uses a different *addressing mode* for the load

# **Memory Addressing Modes**

- 
- 
- ldr Wt, [Xn, Xm] Xn+Xm
- 

Address loaded:

ldr Wt,  $[Xn, \text{offset}]$  Xn+offset (-2<sup>8</sup> ≤ offset < 2<sup>14</sup>)  $\mathsf{Idr}$  Wt,  $\mathsf{[Xn]}$   $\qquad \qquad \mathsf{Xn}$  (shortcut for offset=0)  $\textsf{Idr}\ \textsf{Wt}\ \textsf{[Xn}\ \textsf{Xm}\ \textsf{LSL}\ \textsf{n}\ \textsf{]} \ \textsf{Xn+(Xm<\!n)}$  (n = 3 for 64-bit, 2 for 32-bit)

*All these addressing modes also available for 64-bit loads:*

ldr Xt, [Xn, offset] Xn+offset

etc.

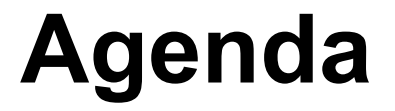

Flattened C

Control flow with signed integers

Control flow with unsigned integers

Arrays

**Structures**

## **Structures**

#### C

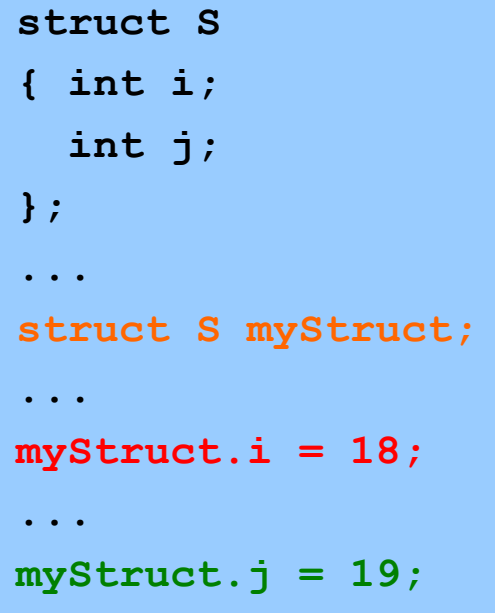

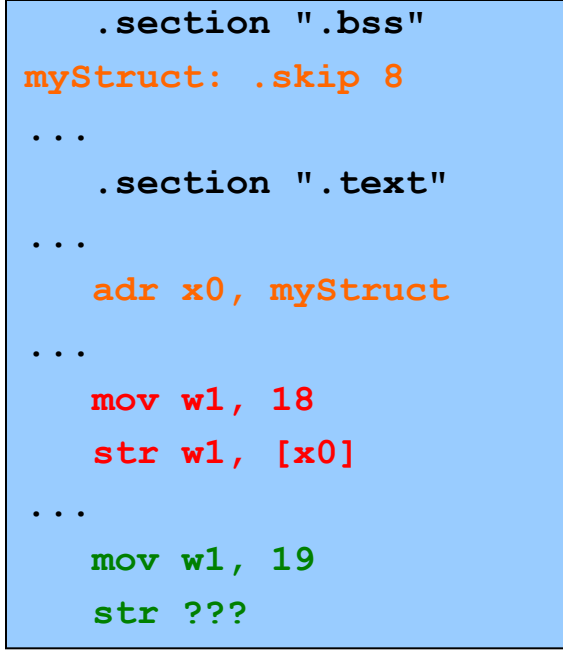

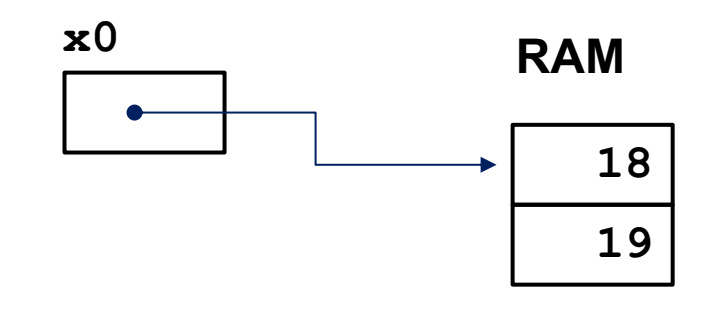

# **Example IClicker Question**

Q: Which addressing mode is most appropriate for the last store?

A. str Wt, [Xn, offset]

B. str Wt, [Xn]

C. str Wt, [Xn, Xm, LSL n]

D. str Wt, [Xn, Xm]

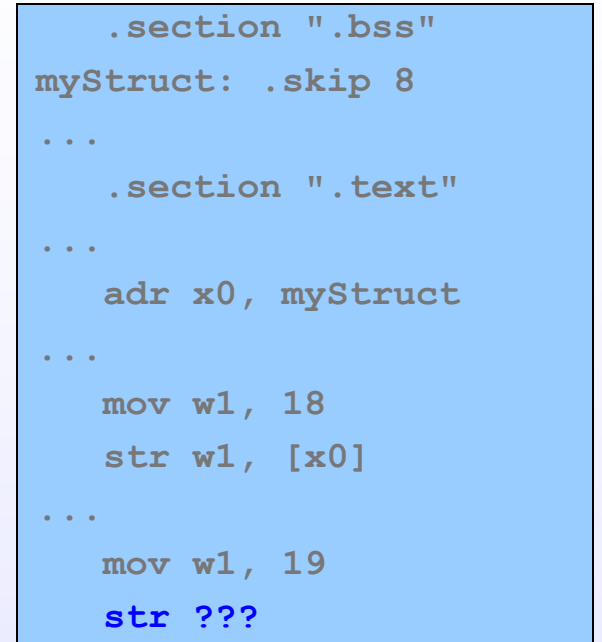

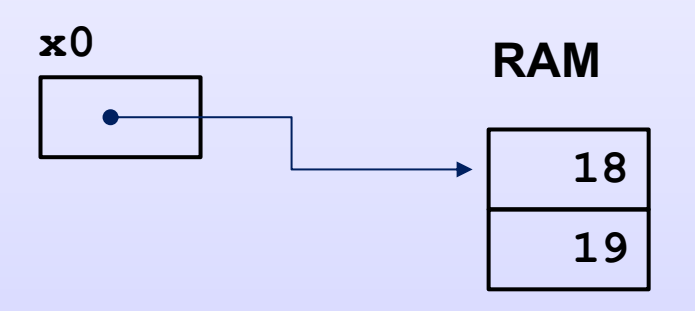

# **Structures: Offset Addressing**

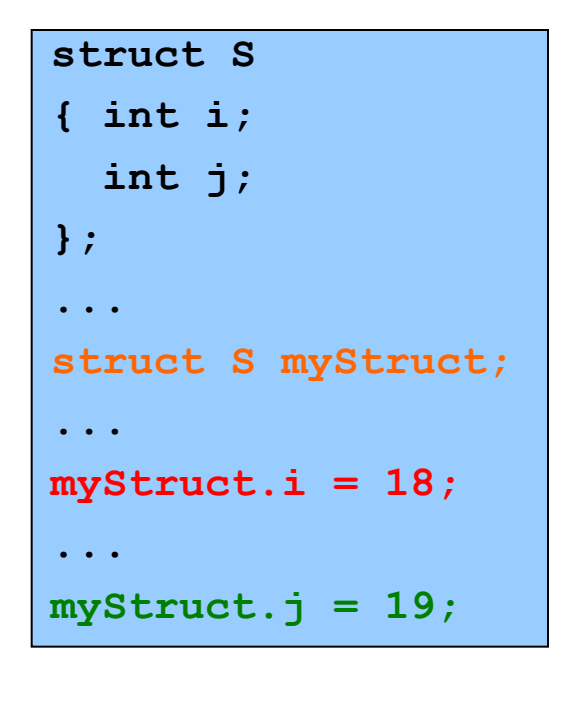

#### C Brute-Force Offset

**.section ".bss" myStruct: .skip 8 ... .section ".text" ... adr x0, myStruct ... mov w1, 18 str w1, [x0] ... mov w1, 19 add x0, x0, 4 str w1, [x0]**

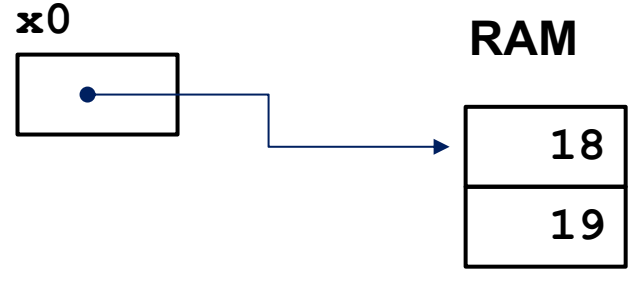

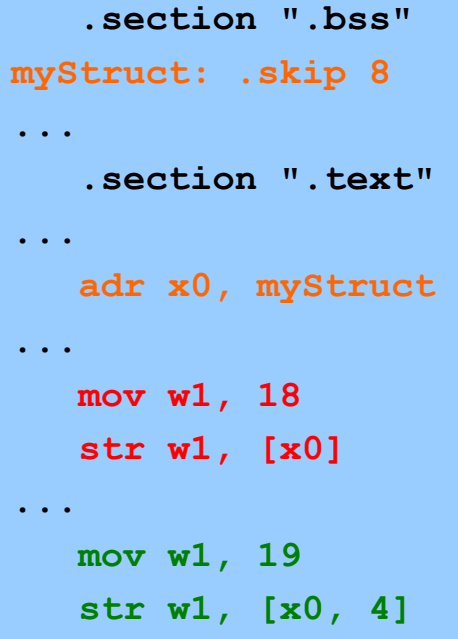

# **Structures: Padding**

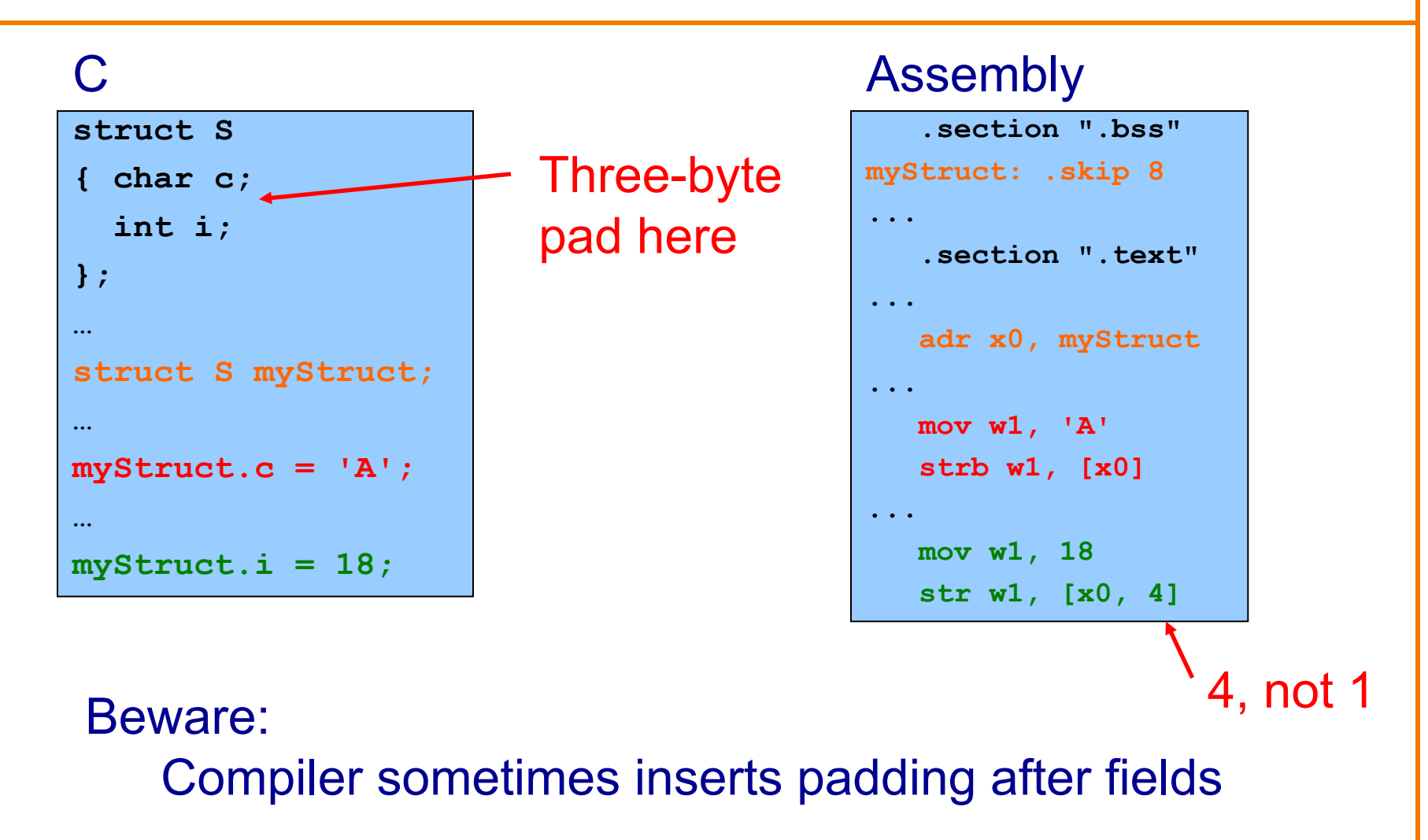

# **Structures: Padding**

### AARCH64 rules

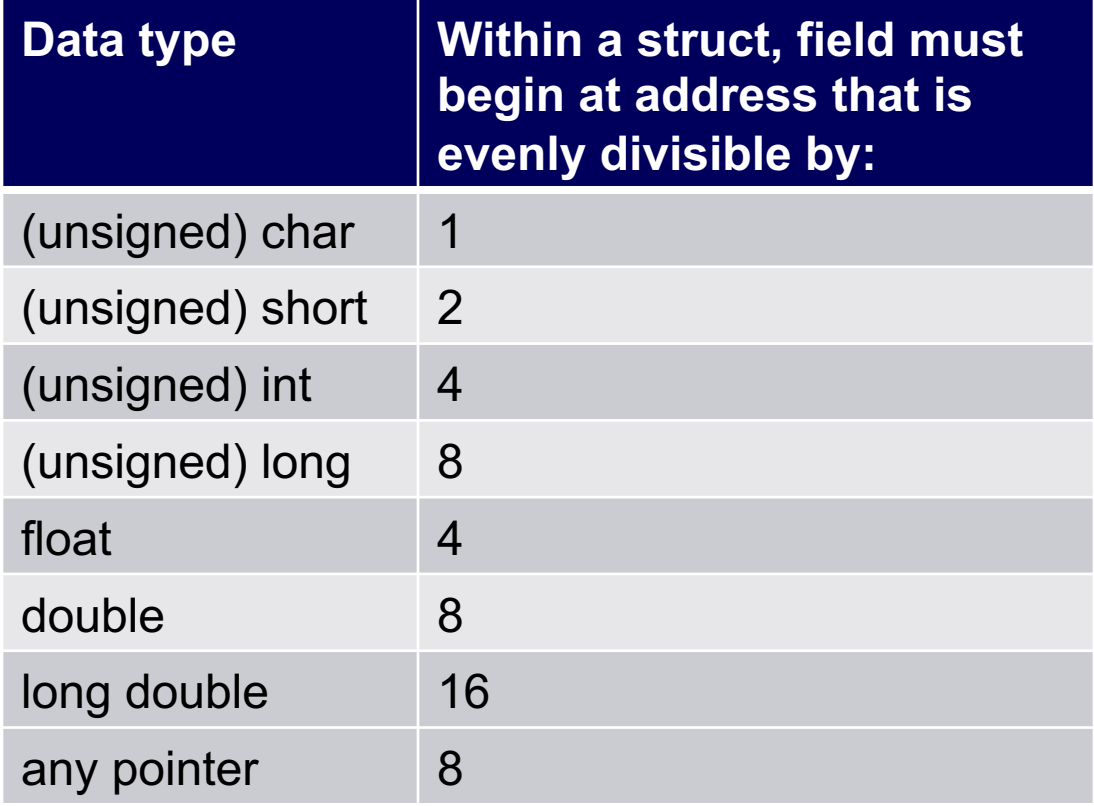

• Compiler may add padding after last field if struct is within an array

# **Summary**

Intermediate aspects of AARCH64 assembly language…

Flattened C code

Control transfer with signed integers

Control transfer with unsigned integers

Arrays

• Addressing modes

**Structures** 

• Padding

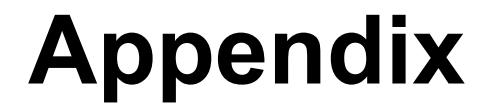

### Setting and using condition flags in PSTATE register

# **Setting Condition Flags**

#### **Question**

• How does **cmp** (or arithmetic instructions with "s" suffix) set condition flags?

# **Condition Flags**

### Condition flags

- **N**: **negative** flag: set to 1 iff result is **negative**
	- 2's complement sign bit (lmb) of the result
- **Z**: **zero** flag: set to 1 iff result is **zero**
- **C**: **carry** flag: set to 1 iff carry/borrow from msb (**unsigned overflow**)
- **V**: **overflow** flag: set to 1 iff **signed overflow** occurred

# **Condition Flags**

#### Example: **cmn src1, src2**

- Recall that this is a shorthand for **adds xzr, src1 ,src2**
- Compute sum **src1+src2** then throw it away to **xzr**
- N: set to 1 iff sum  $\leq 0$
- Z: set to 1 iff sum  $== 0$
- C: set to 1 iff unsigned overflow: sum < **src1** or **src2**
- V: set to 1 iff signed overflow: (**src1** > 0 && **src2** > 0 && sum < 0) || (**src1** < 0 && **src2** < 0 && sum >= 0)

# **Condition Flags**

#### Example: **cmp src1, src2**

- Recall that this is a shorthand for **subs xzr, src1, src2**
- Compute diff **src1**-**src2** then throw it away to **xzr**
- (You might do this **src1+(**-**src2)**)
- N: set to 1 iff diff  $\leq 0$  (i.e., src1  $\leq$  src2)
- Z: set to 1 iff diff  $== 0$  (i.e., src1  $==$  src2)
- C: set to 1 iff unsigned overflow (thus, src1 < src2)
- V: set to 1 iff signed overflow: (**src1** > 0 && **src2** < 0 && sum < 0) || (**src1** < 0 && **src2** > 0 && sum >= 0)

# **Using Condition Flags**

#### **Question**

• How do conditional branch instructions use the condition flags?

Answer

• (See following slides)

# **Conditional Branches: Unsigned**

### After comparing **unsigned** data

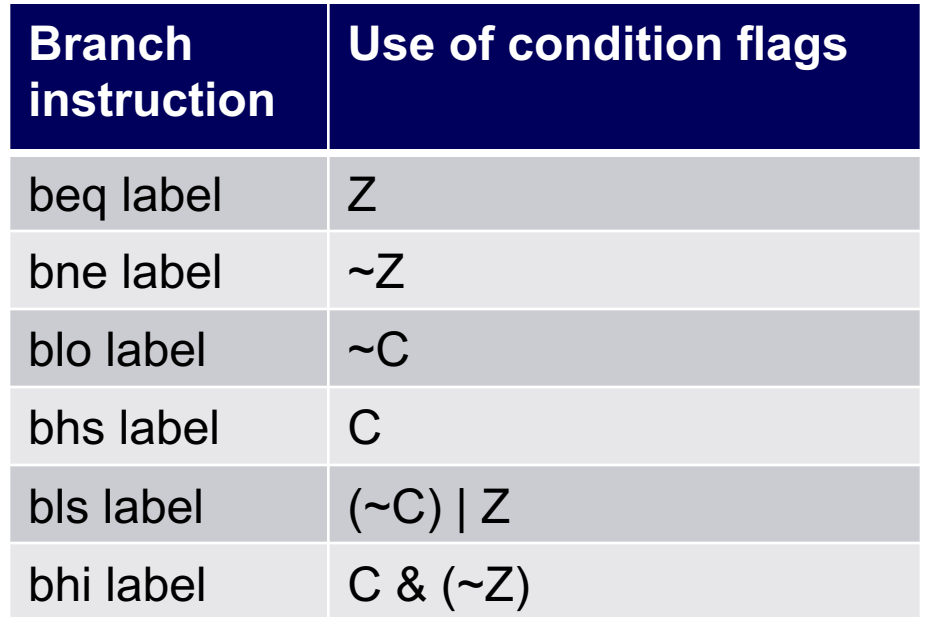

#### Note:

- If you can understand why **blo** branches iff ~C
- ... then the others follow

# **Conditional Branches: Unsigned**

Why does blo branch iff C? Informal explanation:

(1) largenum – smallnum (not below)

- largenum + (two's complement of smallnum) *does* cause carry
- $\bullet \Rightarrow C=1 \Rightarrow$  don't branch

### (2) smallnum – largenum (below)

- smallnum + (two's complement of largenum) *does not* cause carry
- $\Rightarrow$  C=0  $\Rightarrow$  branch

# **Conditional Branches: Signed**

### After comparing **signed** data

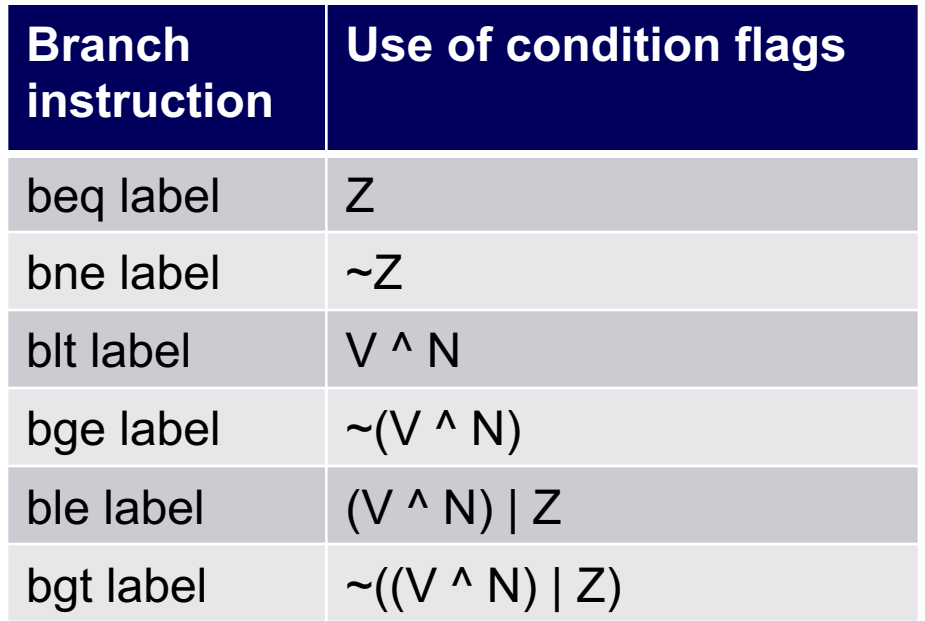

#### Note:

- If you can understand why **blt** branches iff V^N
- … then the others follow

# **Conditional Branches: Signed**

Why does blt branch iff V<sup>^</sup>N? Informal explanation:

(1) largeposnum – smallposnum (not less than)

- Certainly correct result
- $\Rightarrow$  V=0, N=0, V^N==0  $\Rightarrow$  don't branch

(2) smallposnum – largeposnum (less than)

- Certainly correct result
- $\Rightarrow$  V=0, N=1, V^N==1  $\Rightarrow$  branch

(3) largenegnum – smallnegnum (less than)

- Certainly correct result
- $\Rightarrow$  V=0, N=1  $\Rightarrow$  (V^N)==1  $\Rightarrow$  branch

(4) smallnegnum – largenegnum (not less than)

- Certainly correct result
- $\Rightarrow$  V=0, N=0  $\Rightarrow$  (V^N)==0  $\Rightarrow$  don't branch 52

# **Conditional Branches: Signed**

(5) posnum – negnum (not less than)

- Suppose correct result
- $\Rightarrow$  V=0, N=0  $\Rightarrow$  (V^N)==0  $\Rightarrow$  don't branch

(6) posnum – negnum (not less than)

- Suppose incorrect result
- $\Rightarrow$  V=1, N=1  $\Rightarrow$  (V^N)==0  $\Rightarrow$  don't branch

(7) negnum – posnum (less than)

- Suppose correct result
- $\bullet \Rightarrow V=0$ , N=1  $\Rightarrow (V^NN)=1 \Rightarrow$  branch

(8) negnum – posnum (less than)

- Suppose incorrect result
- $\Rightarrow$  V=1, N=0  $\Rightarrow$  (V^N)==1  $\Rightarrow$  branch